## **30 Latin Jazz (2015)**

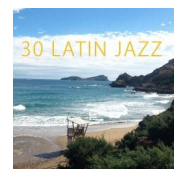

 *01. Antonio Serrano, Josep Perez, Ramon Angel, David Dominguez & Vicenc Solsona - Segundas Partes (05:17) 02. Ismael Duenas - Close To Me (Smith) (06:35) 03. Pirineos Orquesta - Above And Below (07:51) 04. Damon Brown - The Fool On The Hill (03:45) 05. VV.AA. - Early Autumn (05:45) 06. Antonio Serrano & Jose Reinoso - Organito de la Tarde (04:04) 07. Andreu Zaragoza - Just (01:37) 08. Jose Reinoso - The Gypsy (03:47) 09. Horacio Fumero - Contrabajeando (04:38) 10. Ismael Duenas - You do Something To Me (08:56) 11. Jon Robles - Duet (06:34) 12. Jordi Bonell - Natural Boy (05:30) 13. Gustavo Bergalli - Raynald's Dream (06:26) 14. Damon Brown - A Bigger Picture (06:41) 15. Jon Robles - Alone Together (03:39) 16. Francesc Capella - Musetten' Changes (05:03) 17. Luis Salinas - Bonus Track: Improfunk (03:12) 18. Guillermo Vadala - Bajopiel (03:34) 19. Javier Lozano - The Bakers (05:49) 20. Italo Boggio - Garryowen (04:09) 21. Roberto Faenzi - Motociblues (06:45) 22. Carmen Paz - Ausencias (07:31) 23. Ramdomnoise - King Of Nothing (07:00) 24. Ernesto Jodos - Four In One (06:09) 25. Luis Salinas - Nubes (04:26) 26. Anna Luna - Alone Again (03:39) 27. Javier Abella - Jazz Me Blues (03:22) 28. German Kucick - Isn' T She Lovely (06:59) 29. Tutti Fernandez - Verde Que Te Quiero Verde (04:22) 30. FBC - Improvisacion (03:42)* 

download (mp3 @320 kbs):

uploaded yandex 4shared mega mediafire zalivalka cloudmailru oboom uplea

back